## Die Programmsoftware

- Für die Schule wird die Software NXT 2.0 verwendet
- Sie bietet Blöcke für Sensoren und Aktoren.
- Die Blöcke sind durch ihren grafischen Aufbau leicht zu bedienen.
- Zusätzlich sind Differenzierungsaufgaben mit dem Robot Educator möglich.

dstorms

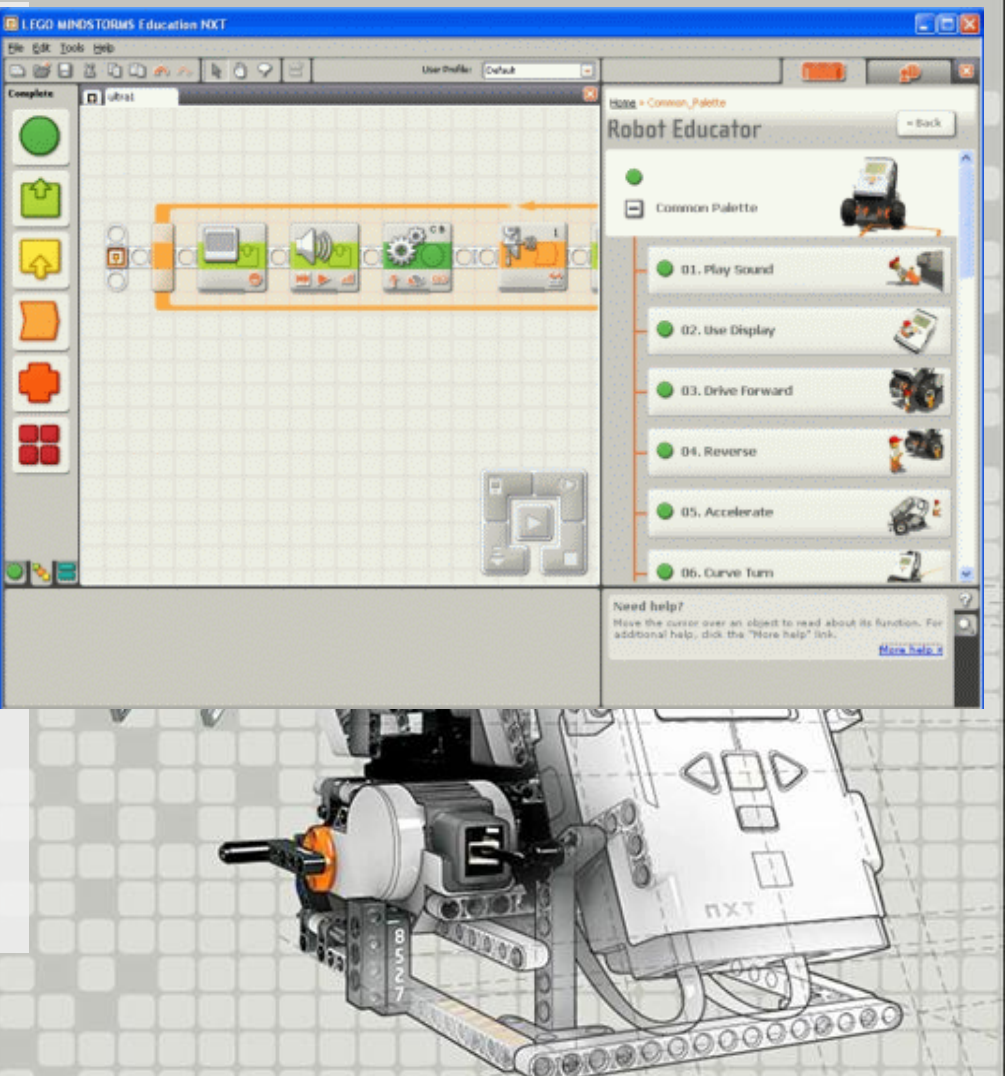

## Programmierbeispiel Linienverfolgung

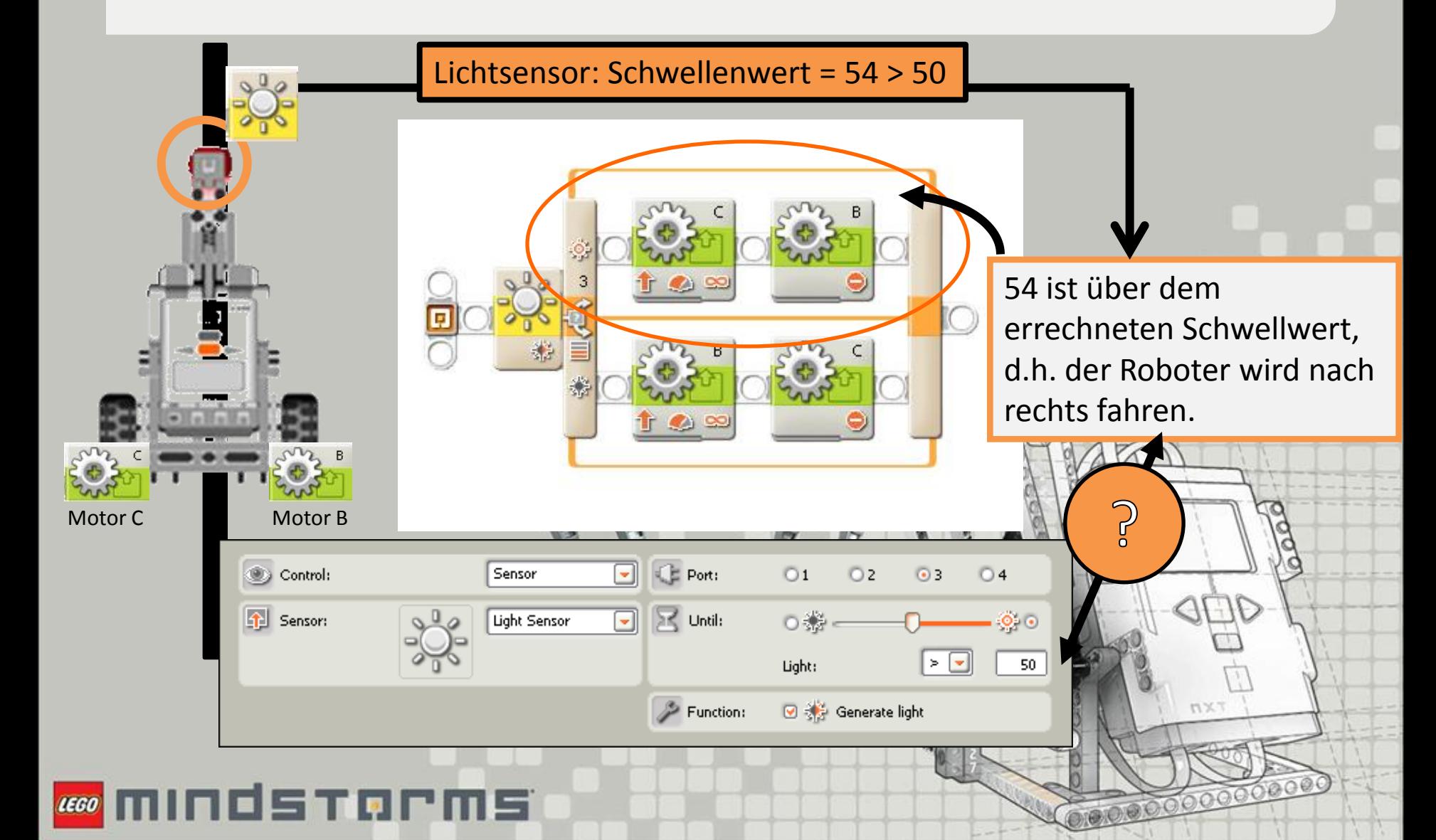

## Der Lichtsensor

- Der Sensor ist sehr empfindlich und erlaubt präzise Lichtmessungen auf einer Skala zwischen 0 (kein Licht) und 100 (sehr hell).
- Es ist ebenfalls möglich das Infrarotlicht unterhalb dem Sensor auszuschalten, um nur das Umgebungslicht zu messen.
- So können auch stark kontrastierende Farben unterschieden werden.

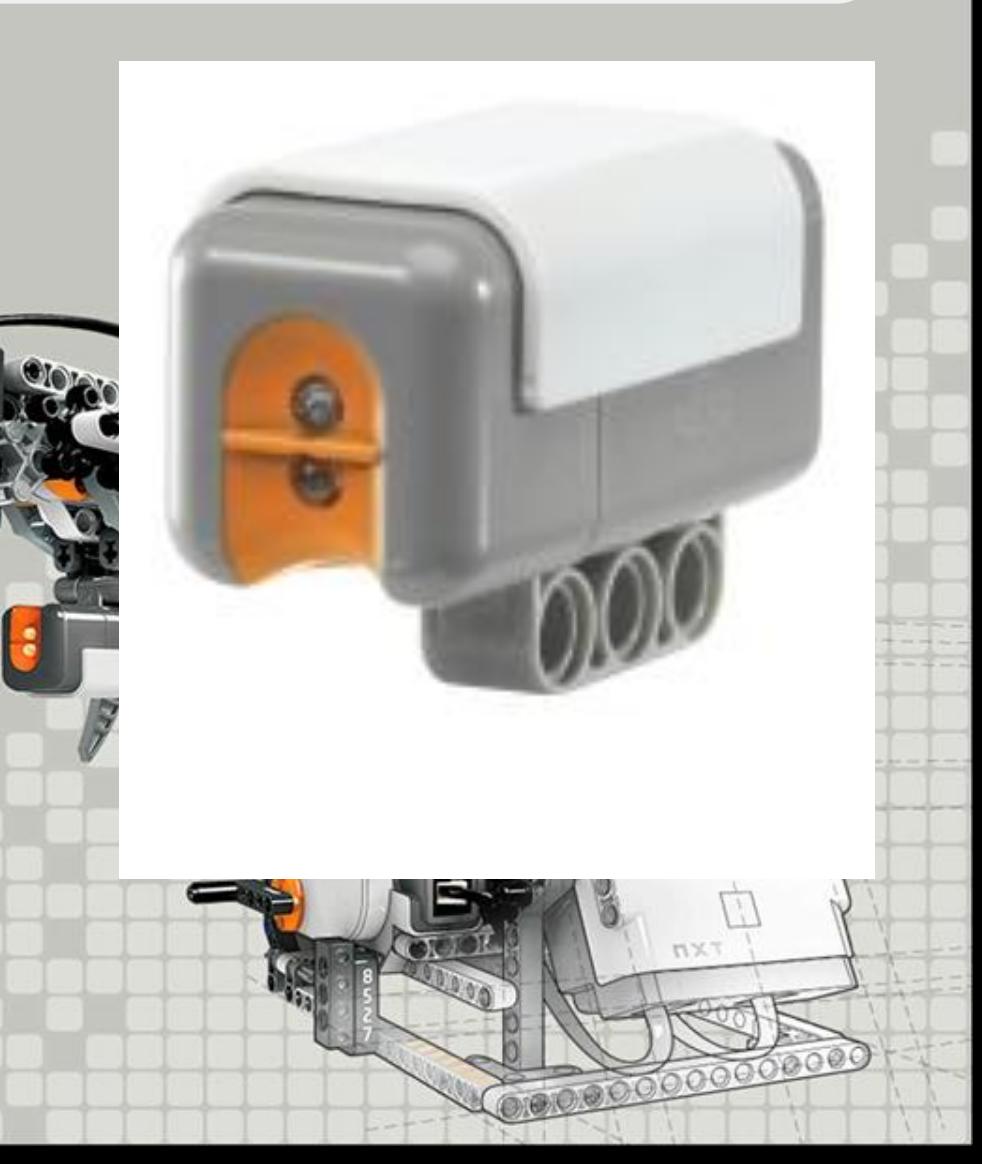